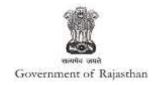

## **Government of Rajasthan**

'Registration of Establishment under Inter State Migrant Workmen (RE&CS) Act, 1979 (License of Contractor Establishment)' is provided as a service through the online Single Window System

Rajasthan's advanced Single Window Clearance System (SWCS) allows online application, submission, payments, tracking of status, approvals and issuance of the certificate(s).

Common Information once provided in SWCS is populated in the respective form for which approval is applied. Only rest/additional fields are filled by the applicant, specific to the approval

Website : www.swcs.rajasthan.gov.in/

**Video User Guide :** <a href="http://swcs.rajasthan.gov.in/Tutorials.aspx">http://swcs.rajasthan.gov.in/Tutorials.aspx</a>

Screenshots of the entire process application approval process are provided below:

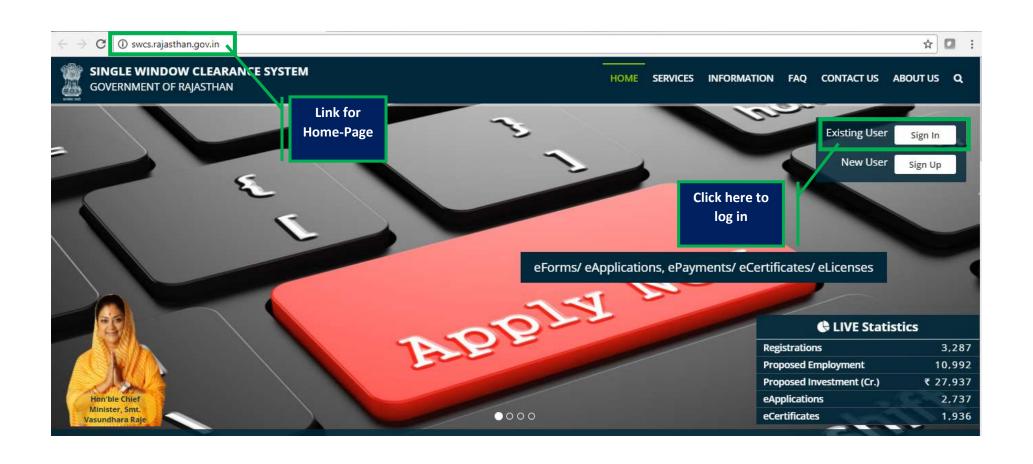

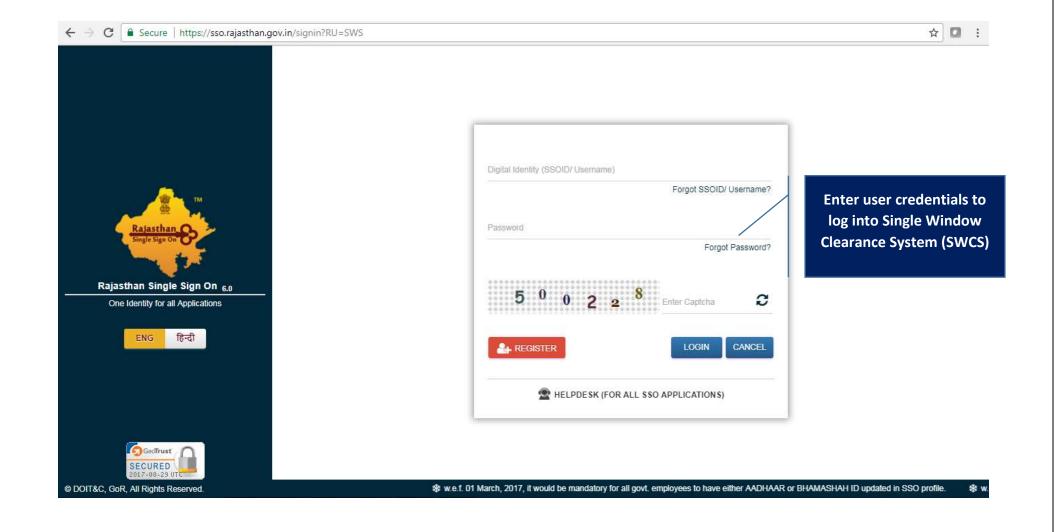

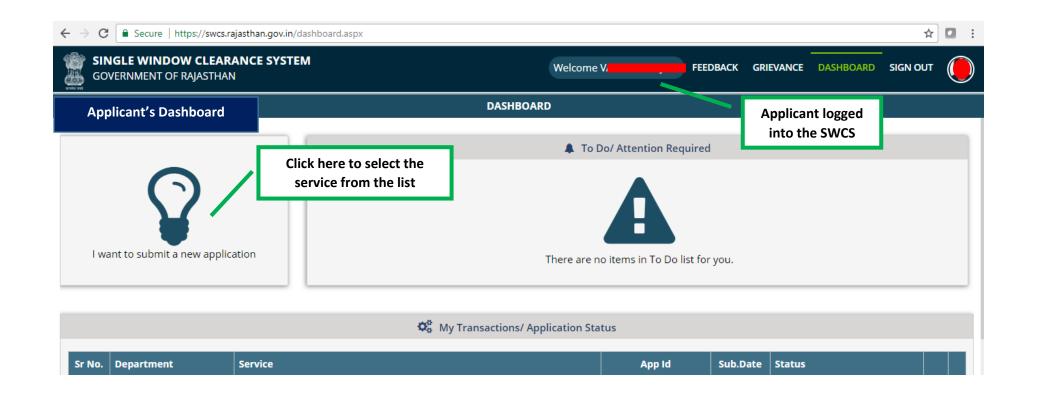

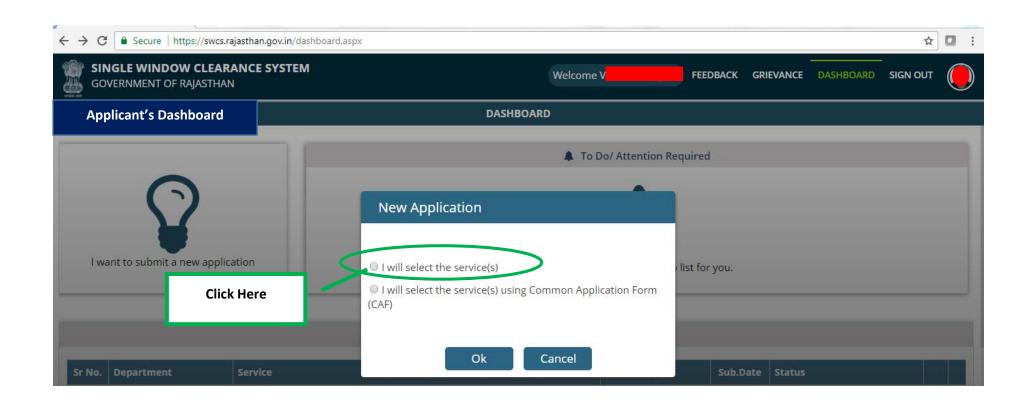

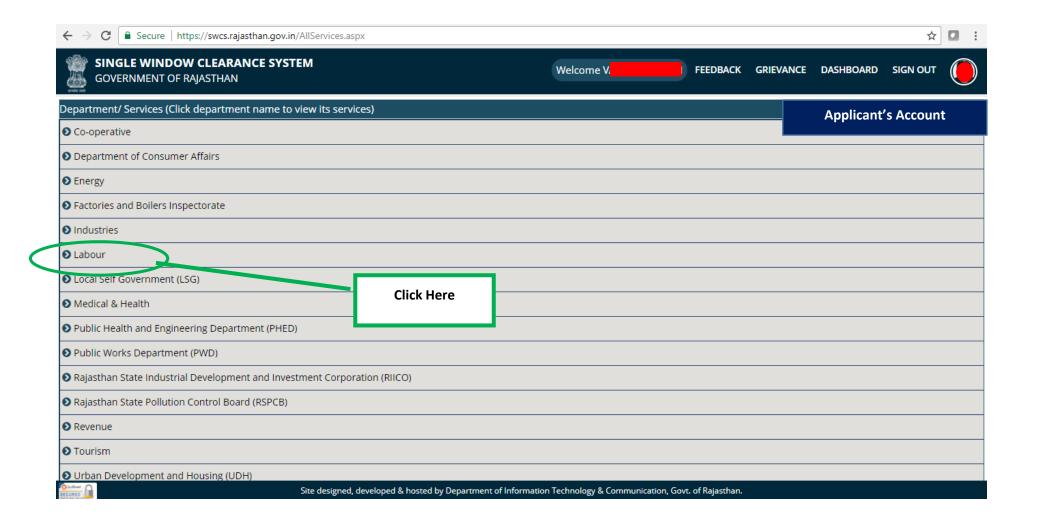

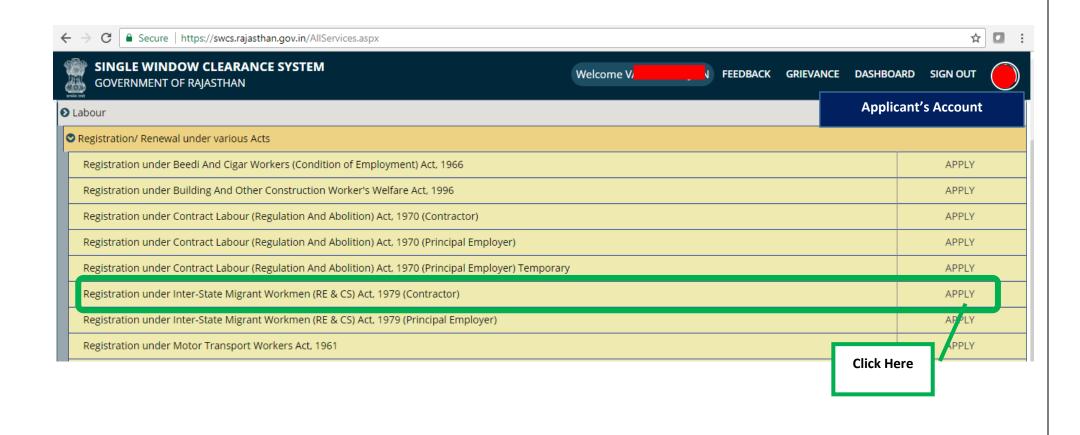

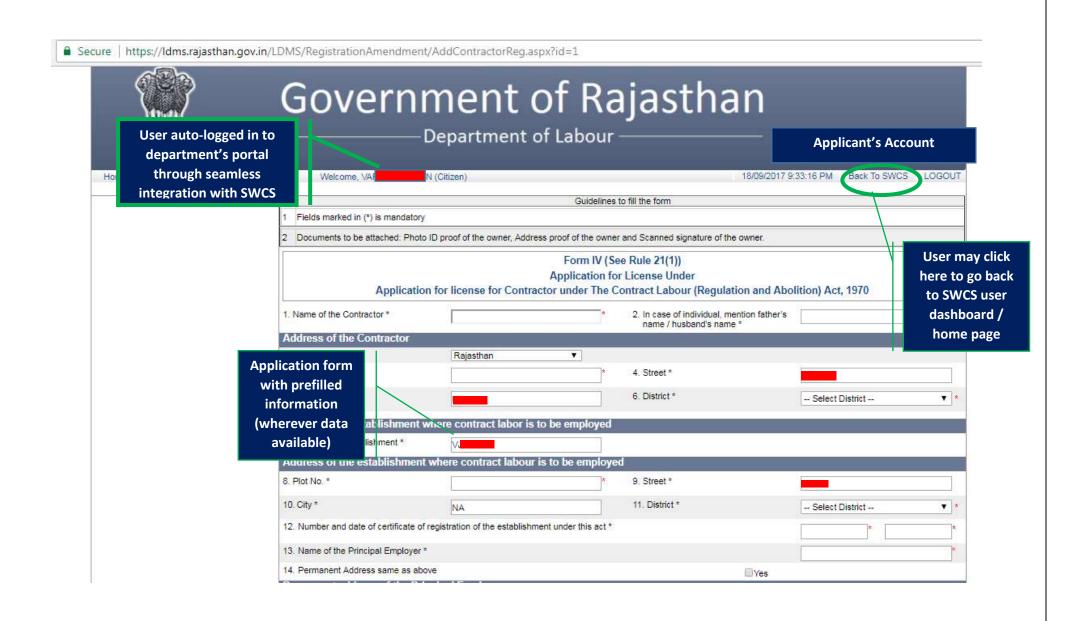

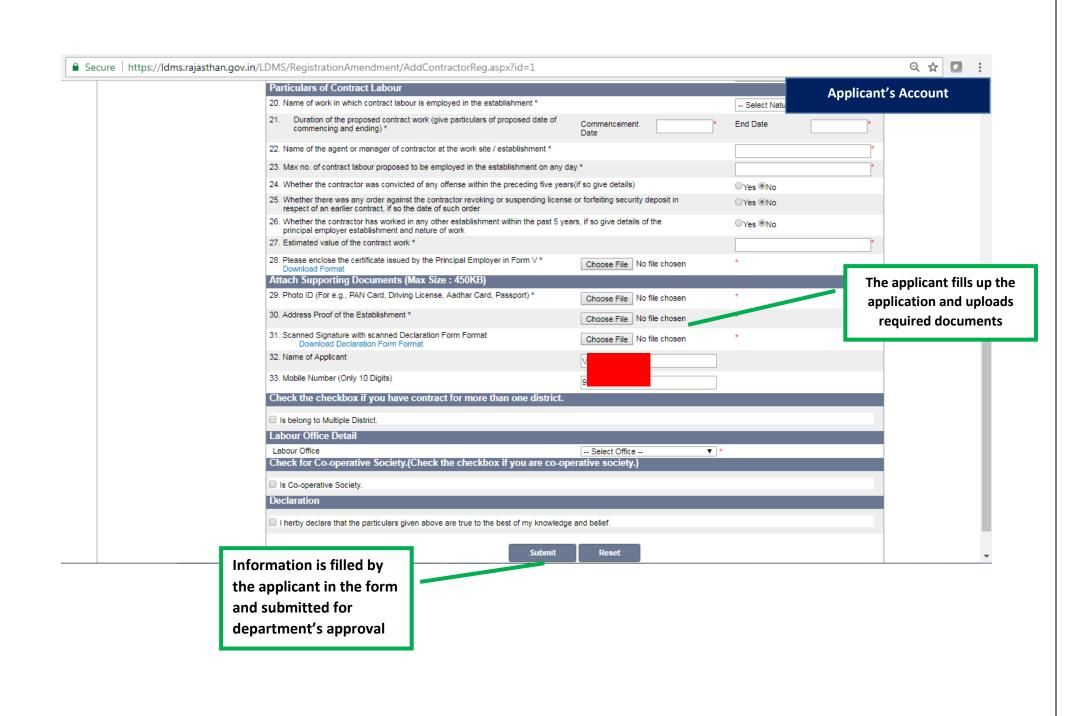

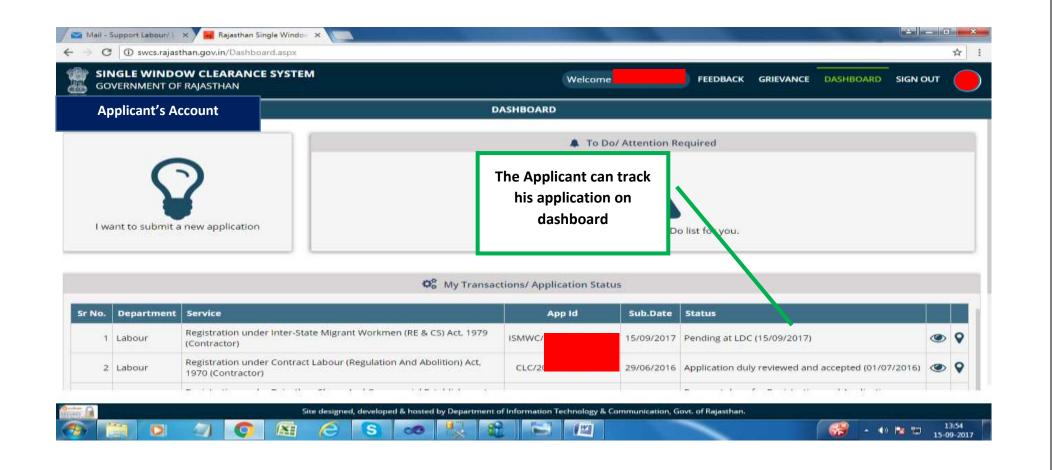

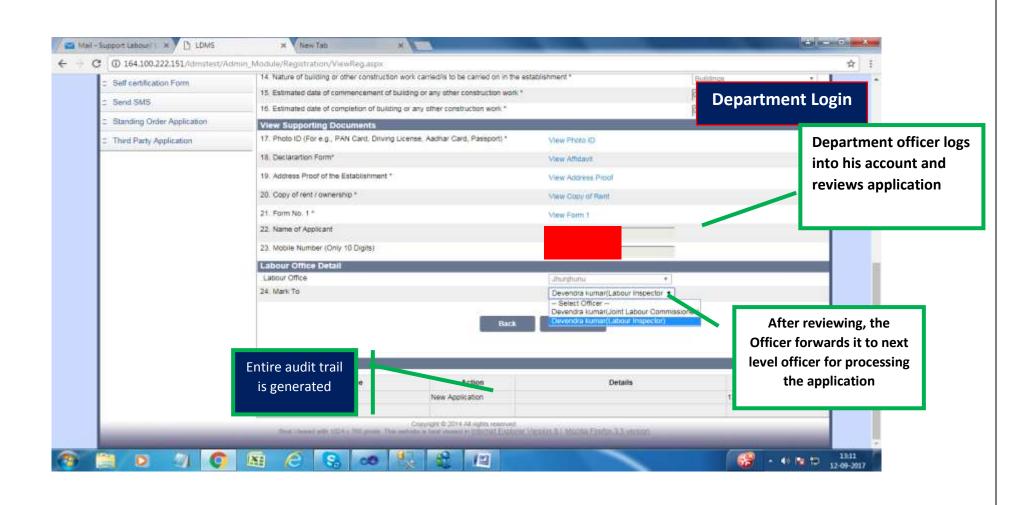

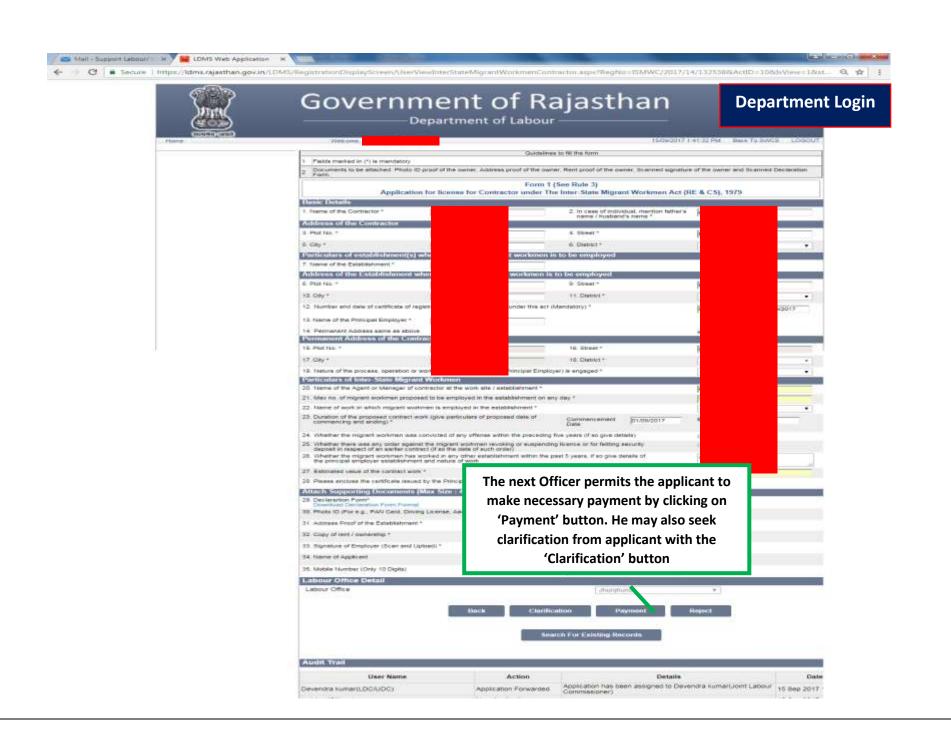

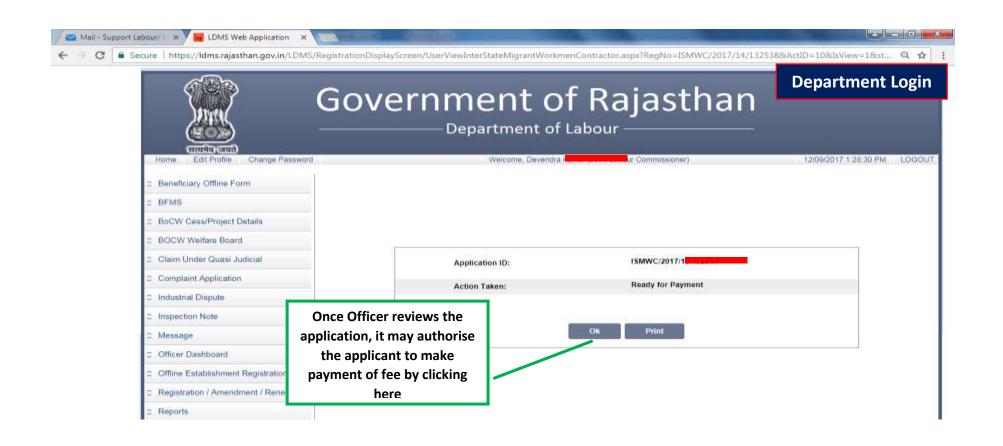

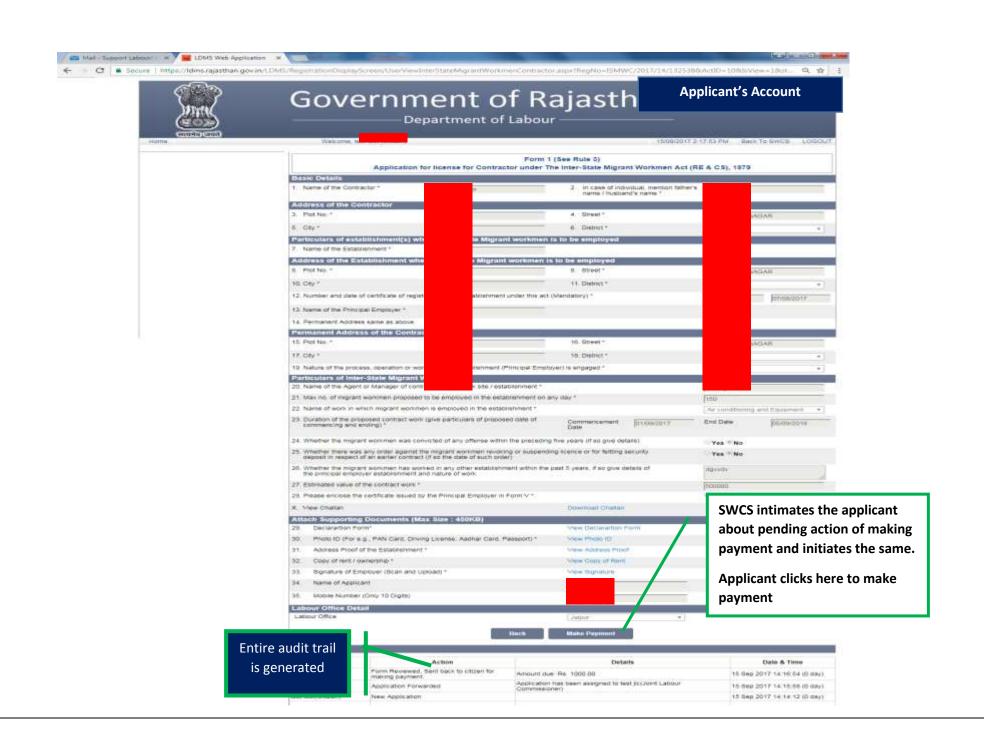

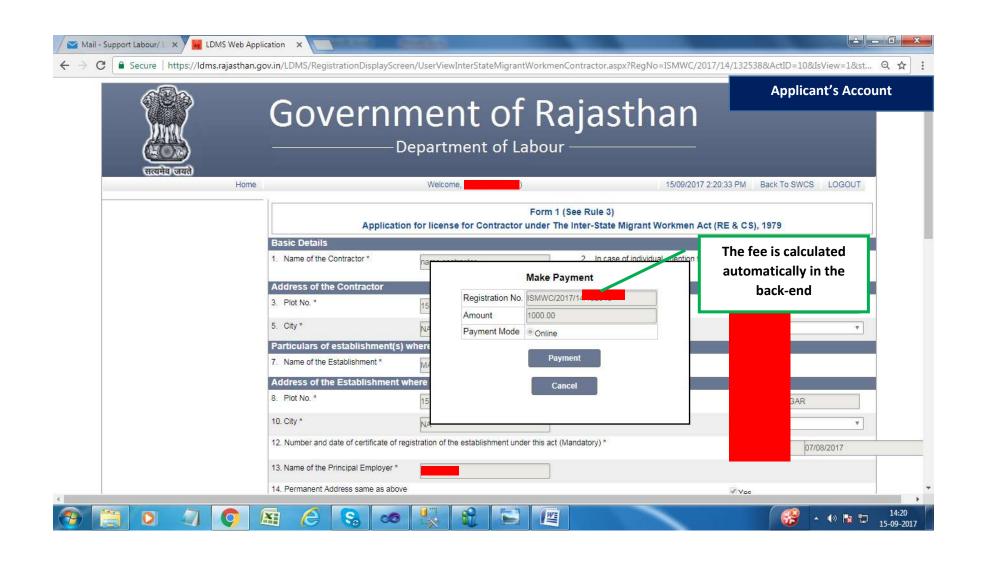

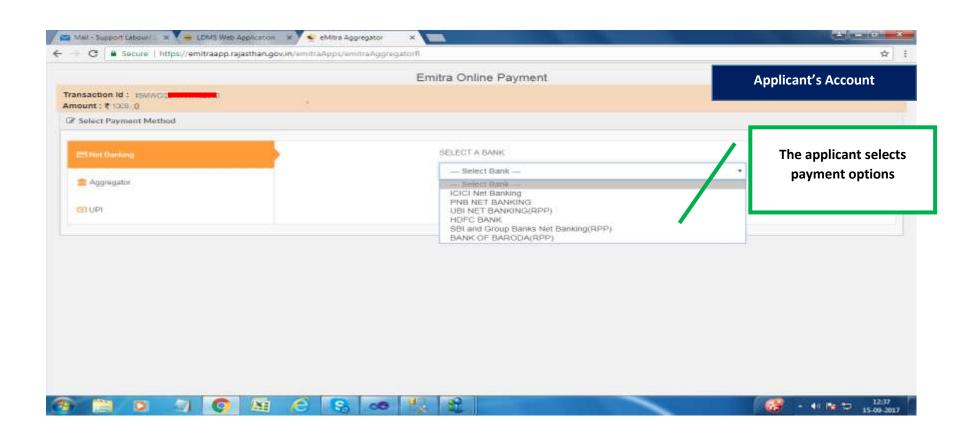

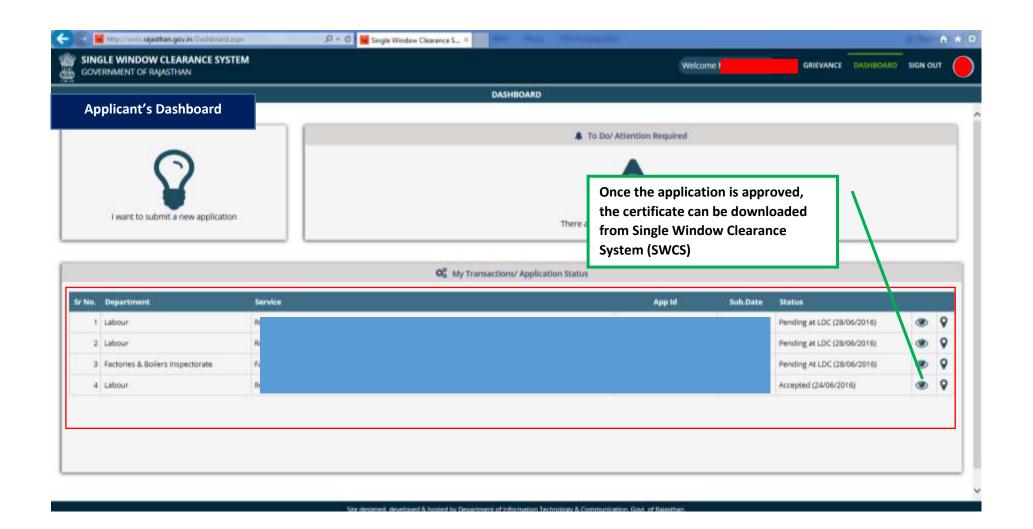

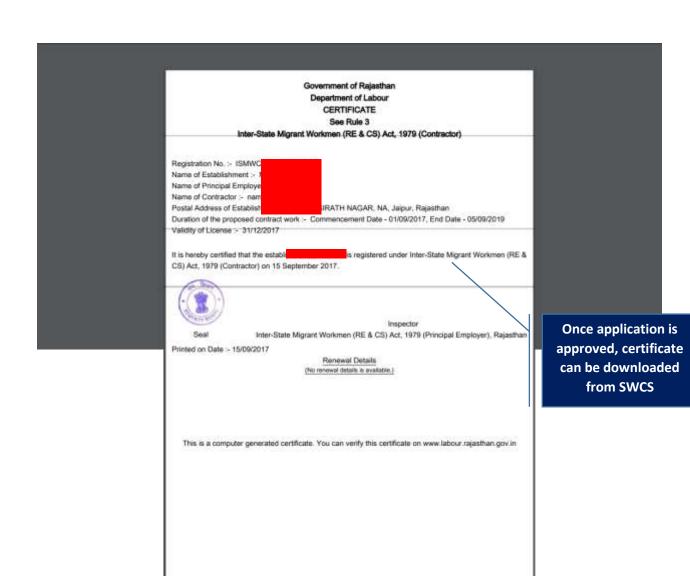

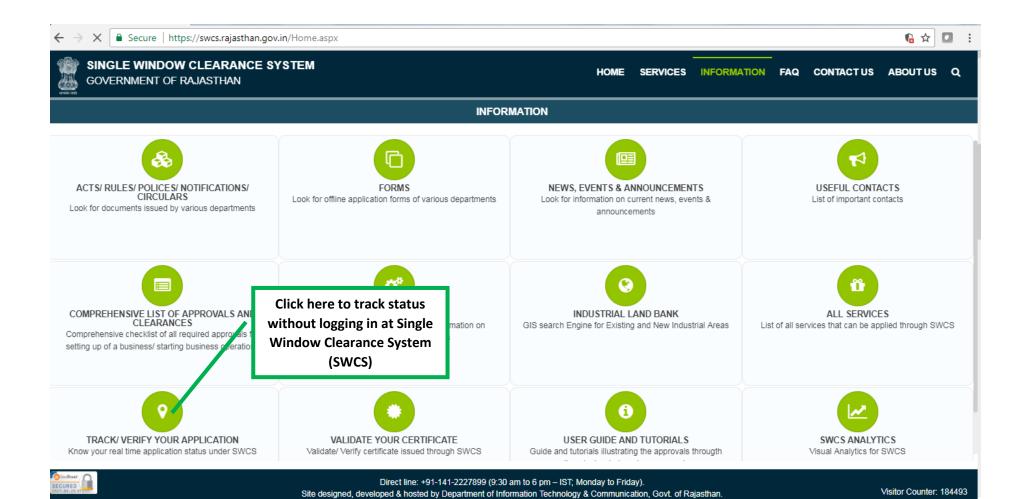

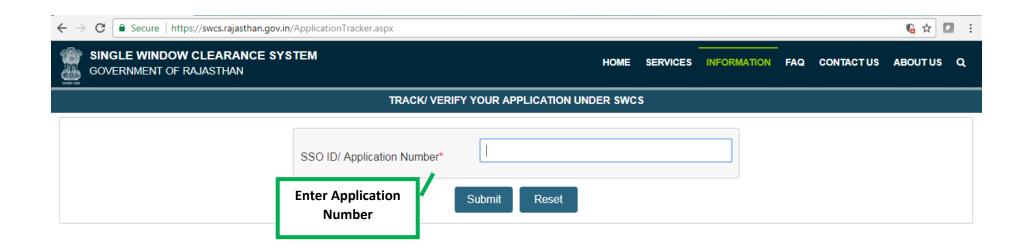

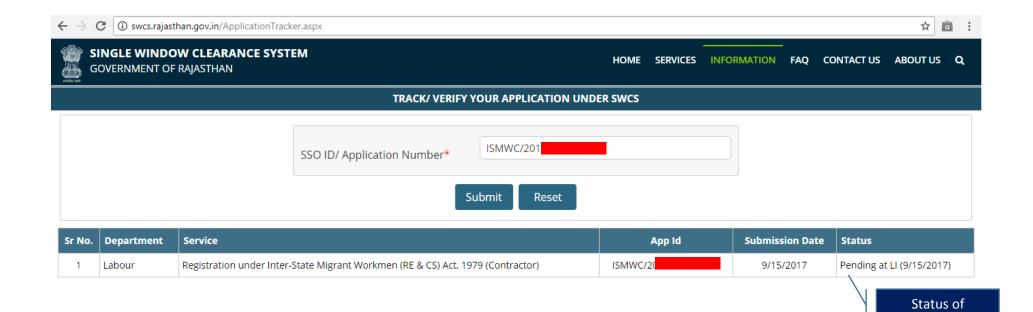

application can be tracked on SWCS